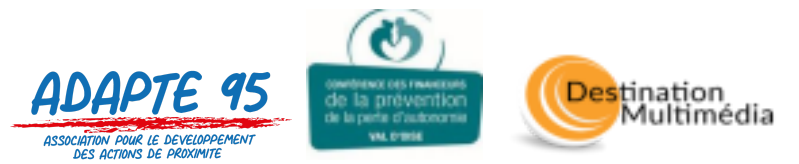

# **Formulaire d'inscription aux ateliers d'informatique**

**Période du 01/07/2024 au 25/07/2024 (4 semaines)**

**Période du 29/07/2024 au 22/08/2024 (4 semaines)**

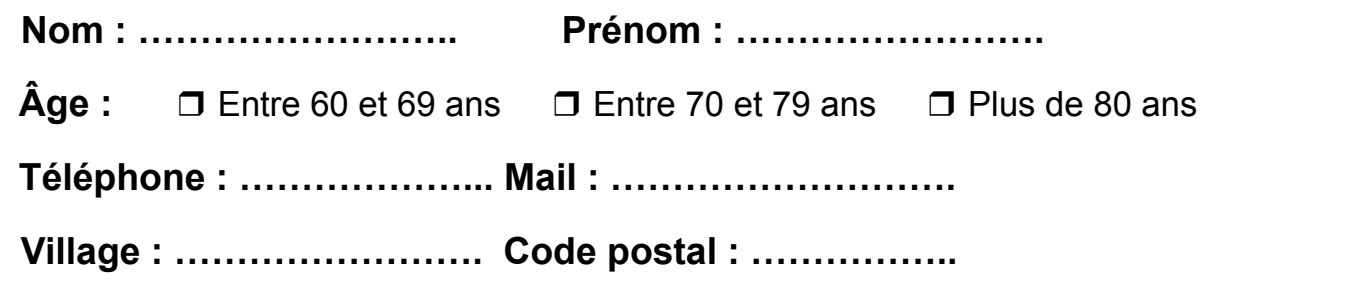

**LES FORMATIONS :** Vous pouvez vous inscrire durant la période à une formation ordinateur et/ou tablette, smartphone selon votre niveau : découverte/approfondissement ou renforcement. La formation dure 1h30, une fois par semaine et le matériel est prêté si besoin. **Limité à 6-7 personnes par groupe selon la salle.**

## **Ordinateur**

#### ❒ **Niveau « Découverte et approfondissement »**

- *● Les bases (mots importants : bureau, fenêtre, barre des tâches) et les paramètres (connexion)*
- *● Prise en main de la souris / du clavier*
- *● Prise en main des dossiers/fichiers*
- *● Découverte de la boîte mail / Envoi et réception de messages et pièces jointes*
- *● Découverte Internet et des moteurs de recherche, maps, sites administratifs et marchands*

#### ❒ **Niveau « Renforcement »**

- *● Les paramètres des applications (désinstaller)*
- *● Maîtrise du clavier et de la souris (raccourcis)*
- *● Gestion des fichiers, des dossiers (trier photos)*
- *● Gestion du stockage (clé USB, cloud, transfert photo tél)*
- *● Gestion de sa boîte mail (dossier, bloquer)*
- *● Gérer ses recherches Internet en toute sécurité, favoris et historiques*

# Tablette et Smartphone

#### ❒ **Niveau « Découverte et approfondissement »**

- *● Les bases (les logos, mots importants) et fonctions importantes (appels, SMS et MMS)*
- *● Les paramètres (connexion, son, mise en veille)*
- *● Le répertoire et l'appareil photo*
- *● Utiliser les applications*
- *● Découverte Internet et des moteurs de recherche, maps, sites administratifs et marchands*
- *● Découverte de la boîte mail / Envoi et réception de messages et pièces jointes*

#### ❒ **Niveau « Renforcement »**

- *● Fonctions importantes (bloquer une personne)*
- *● Les paramètres d'application (notifications et autorisations) et modifications de l'accueil*
- *● Faire des dossiers d'applications et les widgets*
- *● Gestion de sa boîte mail (retrouver sa pièce jointe)*
- *● Gérer ses recherches Internet en toute sécurité, favoris et historiques*
- *● Le stockage (le cloud)*

# **LES ATELIERS PRATIQUES :**

## **Envisagez-vous de participer aux ateliers pratiques ?** ❒ Oui ❒ Non

Anciennement "Cybercafé", l'atelier pratique est un moment convivial afin de découvrir et d'apprivoiser ensemble les outils informatiques. Vous pouvez à la fois poser vos questions et exposer vos problématiques liées à l'utilisation de vos appareils mais également assister à une animation préalablement préparée autour du numérique (WhatsApp, applications, QR Code, mails, IA, etc.). L'atelier dure 1h30 une fois par semaine. **Limité à 5-7 personnes par groupe selon la salle.**

## **Vous êtes disponible en juillet pour les ateliers le(s)**

(Plus vous cochez de jours disponibles, mieux nous pourrons répondre à la formation que vous souhaitez)

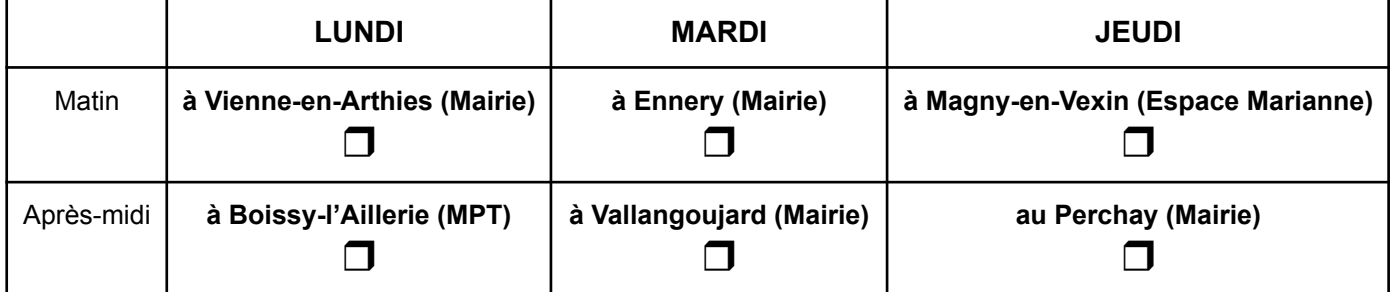

### **Vous êtes disponible en août pour les ateliers le(s)**

(Plus vous cochez de jours disponibles, mieux nous pourrons répondre à la formation que vous souhaitez)

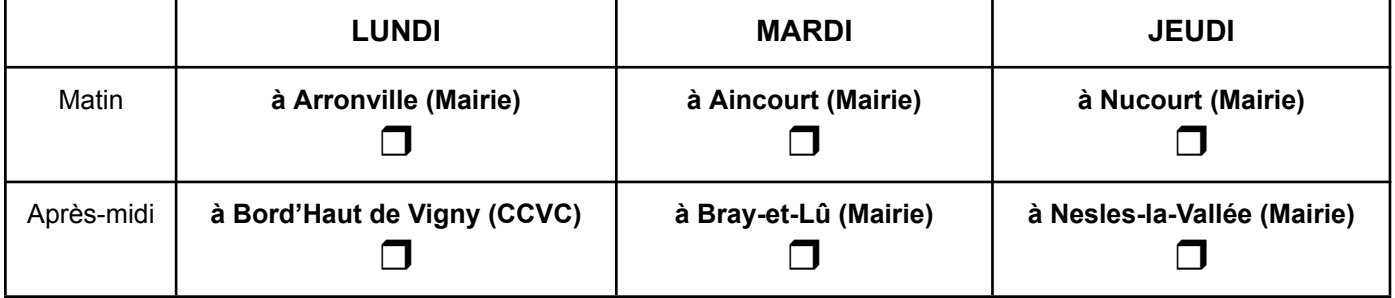

## **LES VISIOCONFÉRENCES :**

#### **Envisagez-vous de participer aux visioconférences ?** ❒ Oui ❒ Non

Les visioconférences sont des temps de partage autour de plusieurs sujets de la vie quotidienne mais aussi sur l'informatique. Ils auront lieu depuis chez vous via l'outil Zoom tous les mercredis après-midis (14h à 16h). Si vous ne savez pas utiliser Zoom, pas de panique ! Nous vous formerons à son utilisation. **Pas de limite de personne, tout niveau.**

# **LES ATELIERS THÉMATIQUES :**

Vous avez déjà une bonne connaissance de votre matériel mais vous souhaitez perfectionner certains logiciels ou sujets ? Les ateliers thématiques sont là pour vous (Excel, montage photo ou vidéo, etc.). L'atelier dure 1h30, une fois par semaine pendant 3 semaines et le matériel est prêté si besoin. Les débutants peuvent s'inscrire. **Limité à 5-6 personnes par groupe selon la salle.**

## **Envisagez-vous de participer aux ateliers thématiques ?** ❒ Oui ❒ Non

**Si vous avez des remarques, questions, commentaires ou encore des absences pendant le cycle, merci de les indiquer ici :**

……………………………………………………………………………………………………… ………………………………………………………………………………………………………

Vous avez des questions ?

Merci d'appeler Abdel au **06 88 72 68 64** ou Marina au **07 80 91 95 74** ou d'envoyer un mail à **«** *ateliernumerique95@gmail.com »*.